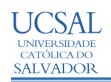

## **DESENVOLVIMENTO E UTILIZAÇÃO DE PLANILHAS ELETRÔNICAS PARA ENGENHARIA: UM POTENCIAL DIDÁTICO-PEDAGÓGICO**

Daniel de Souza Machado ∗ Júlia Cavalcanti Fadul<sup>\*\*</sup> Arthur Reiche Bacelar<sup>\*\*\*</sup> Sérgio C. Salles Nascimento\*\*\*\*

*Resumo: Este trabalho trata do desenvolvimento e da utilização de planilhas de cálculo como forma de melhorar a qualidade de aprendizado do discente de Engenharia Civil. Para isso foram desenvolvidas planilhas para dimensionamento de sapatas, pilares e blocos de concreto por um grupo de alunos da Universidade Católica do Salvador para a disciplina de Estruturas de Concreto III como parte da avaliação global. As planilhas, a serem apresentadas neste trabalho, permitem verificar a capacidade resistente de um pilar dada a linha neutra nos diferentes domínios de deformação, o dimensionamento de sapatas e blocos de concreto A criação das planilhas permitiu o aprendizado de uma linguagem de programação, o aperfeiçoamento nos temas abordados bem como a análise dos resultados através de exemplos diversos.*

**Palavras-chave**: Planilhas eletrônicas; Planilhas em engenharia; Tecnologia da informação.

# **1. INTRODUÇÃO**

Profundas mudanças estão ocorrendo de maneira rápida e ampla do que em qualquer outra época. Esse início de século está marcado por grande avanço nas tecnologias digitais, em que o computador destaca-se pela capacidade de produzir, gerenciar e armazenar informações. Essas capacidades são voltadas à área educacional com um potencial didático-pedagógico substancial. A utilização das diferentes mídias no processo de ensino-aprendizagem, principalmente pela possibilidade de criação de ambientes virtuais, voltados às características e necessidades de cada aluno, valores e realidades, têm agregado contribuições significativas para a prática pedagógica (SOUZA, 2004).

A disseminação do uso das tecnologias da informação exige do aluno a aquisição das capacidades de aprender novas habilidades, de assimilar conceitos, de avaliar novas situações, de lidar com o inesperado, de propor mudanças e de adaptar-se às condições do meio.

É dentro dessa perspectiva que este trabalho se propõe a demonstrar as vantagens do desenvolvimento e uso de planilhas eletrônicas no ensino de Engenharia Civil. Foram desenvolvidas planilhas para dimensionamento de pilares, sapatas e blocos sobre estacas, como parte de avaliação da disciplina de estruturas (concreto III) da Universidade Católica do Salvador.

<sup>∗</sup> Estudante, Departamento II / Escola de Engenharia / UCSal; danielslash@yahoo.com.br: autor

<sup>∗∗</sup> Estudante, Departamento II / Escola de Engenharia / UCSal; djcfadul@yahoo.com: co-autor

<sup>∗∗∗</sup> Estudante, Departamento II / Escola de Engenharia / UCSal; areiche@terra.com: co-autor

<sup>∗∗∗∗</sup> Professor, Departamento II / Escola de Engenharia / UCSal; ssalles@cpunet.com: orientador

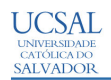

# **2. FERRAMENTAS EDUCACIONAIS**

O uso de ferramentas computacionais ajuda na melhoria da qualidade do ensino. A informática pode ser utilizada pelo educador como aliada para organizar as aulas e melhorar o desempenho, PRAVIA e KRIPKA (1999). Atualmente, professores estão deixando para trás as transparências e o quadro e buscando cada vez mais aumentar o interesse do aluno utilizando não somente vídeos educacionais como apresentações em programas computacionais para aprimorar as aulas expositivas.

Em grandes grupos, o professor tem dificuldade de interagir na escala 1:1, por isso o aprendizado, com o auxílio do computador, intensifica essa transferência de informações (SANDERINK, 2000). A criação de softwares didáticos vem auxiliando muitos professores na exposição do assunto dando ao aluno maior possibilidade de visualização do mesmo problema, melhorando seu entendimento. Pode-se citar diversos programas, utilizado em engenharia civil. Na área de estruturas, o FTOOL, TACO, VISUALMETAL, entre outros facilitam a visualização de modelos empíricos e situações de difícil entendimento como as deformações em estruturas.

No entanto, a utilização dessas ferramentas deve ser bem monitorada, pois o mau uso pode levar alguns alunos a se acomodarem e não buscarem o devido aprofundamento no assunto. Essa prática vai de encontro à proposta de desenvolvimento de tais ferramentas que é de auxiliar na visualização das diversas possibilidades de resolução de um problema.

#### **3. O PROFESSOR COMO INCENTIVADOR**

Segundo ALMEIDA (2001), se o professor conseguir ajudar o aluno a "aprender a aprender", sua missão estará cumprida. O aprendizado e o aperfeiçoamento do aluno depende de si mesmo sendo o professor apenas um orientador, mostrando ao aluno o caminho mais fácil para que esse não desista ou siga por meios improdutivos (ALMEIDA, 2001). No entanto, o professor ainda tem papel fundamental no ensino e na formação de profissionais capacitados.

É papel do educador o incentivo à busca de conhecimento por parte dos alunos. Muitos estudantes se sentem desmotivados ao atenderem a aulas meramente expositivas, por isso é importante que o docente não se limite a uma simples transmissão de informações, mas que se preocupe com o desenvolvimento do conhecimento do aluno através da criatividade. Ao perceber que o professor mostra interesse pelo aluno, este se sente valorizado e tende a demonstrar maior interesse pelo assunto ministrado e busca informações além do que foi apresentado em sala de aula. O orientador não pode encarar seus discentes como possíveis concorrentes e entender que todo conhecimento deve ser compartilhado.

## **4. PLANILHAS ELETRÔNICAS**

#### **4.1 Uso de planilhas**

O uso de planilhas permite a análise rápida de diversas possibilidades na resolução de um problema e reduz significativamente o tempo gasto com cálculos matemáticos restando mais tempo para a interpretação dos resultados. Pelo fato de a análise estrutural ser de difícil entendimento, devido ao alto nível de abstração, os alunos de Engenharia Civil se beneficiam dessa ferramenta. Pode-se citar também como vantagens a redução significativa da probabilidade de erros durante os cálculos, a rapidez, confiabilidade e fácil repetitividade do processo (DIAS

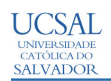

JUNIOR, 1997). Porém, de acordo com VASCONCELOS (1992), quando se resolve manualmente um problema matemático, percebe-se de imediato, durante as etapas da resolução, se a solução é adequada ou não.

No entanto o uso indiscriminado de planilhas eletrônicas leva ao comodismo do usuário que entra com dados e não analisa resultados, podendo cometer erros grosseiros por falha na digitação ou defeitos na planilha. Da mesma forma, a utilização dessas planilhas pode levar o aluno a entusiasmar-se com a facilidade da obtenção de resultados e não se interessa sobre os procedimentos de cálculo, prejudicando a formação do estudante e sua futura competência e capacidade crítica, PRAVIA e KRIPKA (1999). Por isso é importante a responsabilidade do aluno na hora de utilizar as planilhas.

Não são raros os casos em que se entra com os dados e saem resultados absurdos sem mesmo que sejam analisados pelo usuário do programa ou planilha. Mesmo obtendo-se o resultado que corresponde a uma resolução matemática correta, muitos usuários não analisam de modo adequado do significado físico obtido.

## **4.2 Desenvolvimento de planilhas**

A produção de planilhas de cálculos tem como objetivo incentivar o aluno a buscar aprofundamento do conhecimento tanto na lógica e linguagem utilizada, quanto no assunto em estudo. O desenvolvimento de uma planilha nunca chega ao fim, pois essa sempre poderá ser atualizada ou acrescida de novos cálculos, mantendo o aluno sempre motivado a buscar mais informações e aperfeiçoar seu trabalho. O aluno que desenvolve uma planilha deixa de tê-la como uma caixa preta por entender seu funcionamento e suas possíveis fontes de erro.

Por ser de fácil acesso, estimular a criatividade e não necessitar de grande treinamento como outras linguagens de programação, a criação de planilhas eletrônicas pode ser sugerida pelos educadores como trabalhos individuais ou em grupos para resolução de problemas propostos (ALMEIDA, 2001). Ao adotar essa metodologia, os professores estão não somente incentivando seus alunos a aprofundar seus estudos no tema proposto, mas também a buscar novos conhecimentos para utilização dos diversos recursos disponíveis em uma planilha eletrônica.

Durante a confecção da planilha, foi detectado pelos autores alguns casos de erro quando esta parecia estar em perfeito funcionamento. Estes defeitos só foram descobertos após sucessivos testes a partir de vários exemplos de verificação da capacidade resistente de pilares.

## **5. PLANILHAS DESENVOLVIDAS**

Durante todo o semestre da disciplina Concreto III, foi requerido pelo professor, como parte da avaliação global, o desenvolvimento de diversas planilhas sobre cada assunto discutido em sala de aula. Serão apresentadas a seguir três planilhas desenvolvidas para a verificação da capacidade resistente de um pilar, o dimensionamento de sapatas e blocos de concreto sobre duas estacas.

#### **5.1 Verificação da capacidade resistente em pilares**

A planilha de cálculo da capacidade resistente em pilares apresenta uma nova abordagem na determinação das deformações específicas nas barras de aço  $(\varepsilon_s)$  e no concreto  $(\varepsilon_c)$ .

Essa planilha mostra o quanto o pilar pode suportar ao variar a posição da linha neutra. É sabido que a linha neutra separa a área comprimida e tracionada em um pilar e varia de acordo

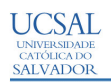

com a excentricidade do carregamento. Entrando-se com a seção do pilar, a resistência característica a compressão do concreto, o diâmetro e a disposição das barras e a posição da linha neutra, "Figura 1", é mostrado o domínio de deformação em que o pilar se encontra, o valor das deformações das barras de aço e do concreto, quais as barras estão comprimidas e quais tracionadas além de calcular a força e o momento resistido por cada barra "Figura 2".

A inovação desta planilha está no fato de ela abranger os 5 (cinco) domínios de deformação ao se variar a posição da linha neutra, além de apresentar graficamente a seção transversal do pilar sem a necessidade de entrada de coordenadas e as deformações de cada barra conforme sua posição dentro do pilar, segundo a hipótese de Navier-Bernoulli que uma seção transversal plana permanece plana após a deformação. E possível também obter, para cada valor da linha neutra,um ponto no gráfico interativo de NRd e MRd. Com apenas uma planilha para entrada de dados e outra para apresentação dos resultados (a definição dos domínios e traçado do gráfico está definido em uma planilha oculta), esse trabalho é de fácil uso e dá pouca margem para erros grosseiros por falta de instrução.

## **5.2 Dimensionamento de sapatas isoladas e blocos de concreto sobre duas estacas**

Também foram desenvolvidas planilhas para o dimensionamento de sapatas isoladas e blocos de concreto sobre duas estacas, ambas baseiam-se no processo de análise e compatibilidade de tensões STM (Strut and Tie Modelling). O "Método das Bielas e Tirantes" consiste em admitir, no interior do bloco ou sapata, uma treliça espacial constituída de barras tracionadas, situadas logo acima do arrasamento das estacas ou região tracionada no caso das sapatas e barras comprimidas inclinadas chamada de bielas, com extremidade junto da região de apoio dos pilares. As "Figuras 3 e 4" apresentam a entrada de dados da planilha de cálculo para dimensionamento de blocos de concreto sobre duas estacas e o de detalhamento da sapata calculada na planilha para dimensionamento de sapatas respectivamente.

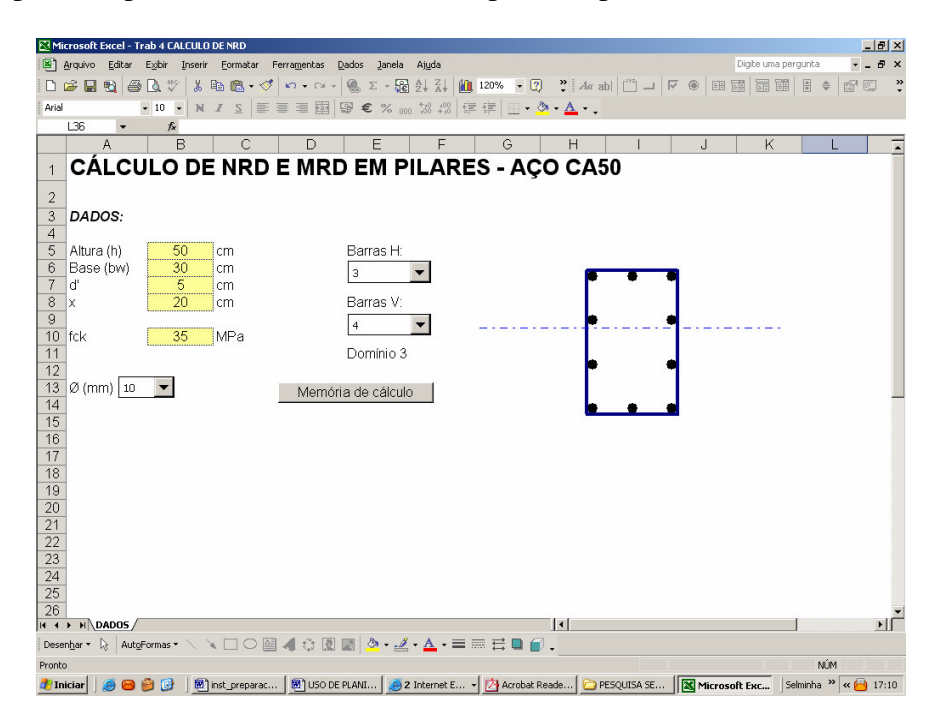

Figura 1 – Entrada de dados da planilha para cálculo da capacidade resistente de pilares.

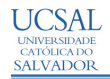

**VIII SEWOC** 

21 de outubro de 2005

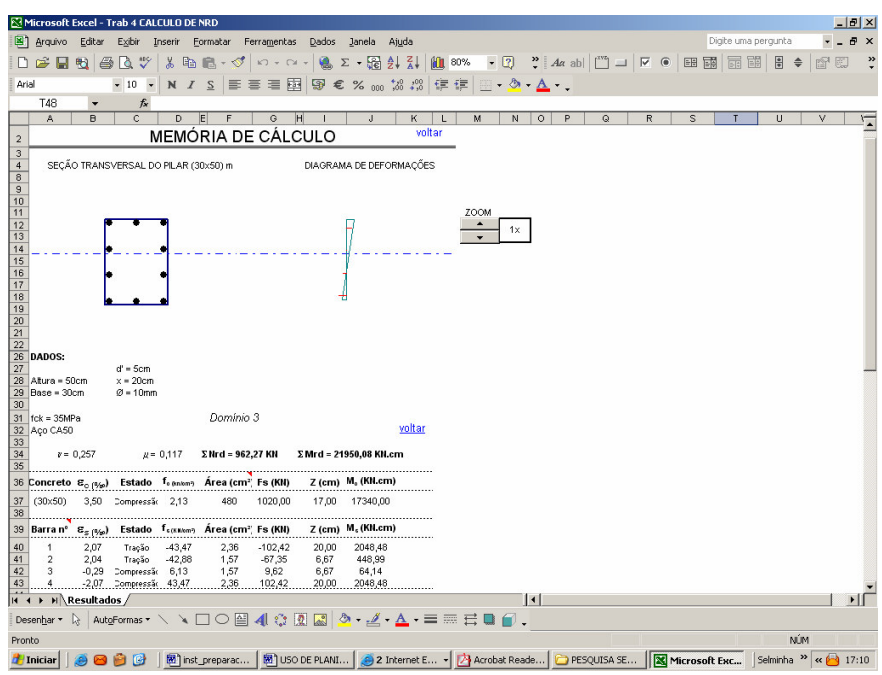

Figura 2 – Memória de Cálculo da planilha para cálculo da capacidade resistente de pilares.

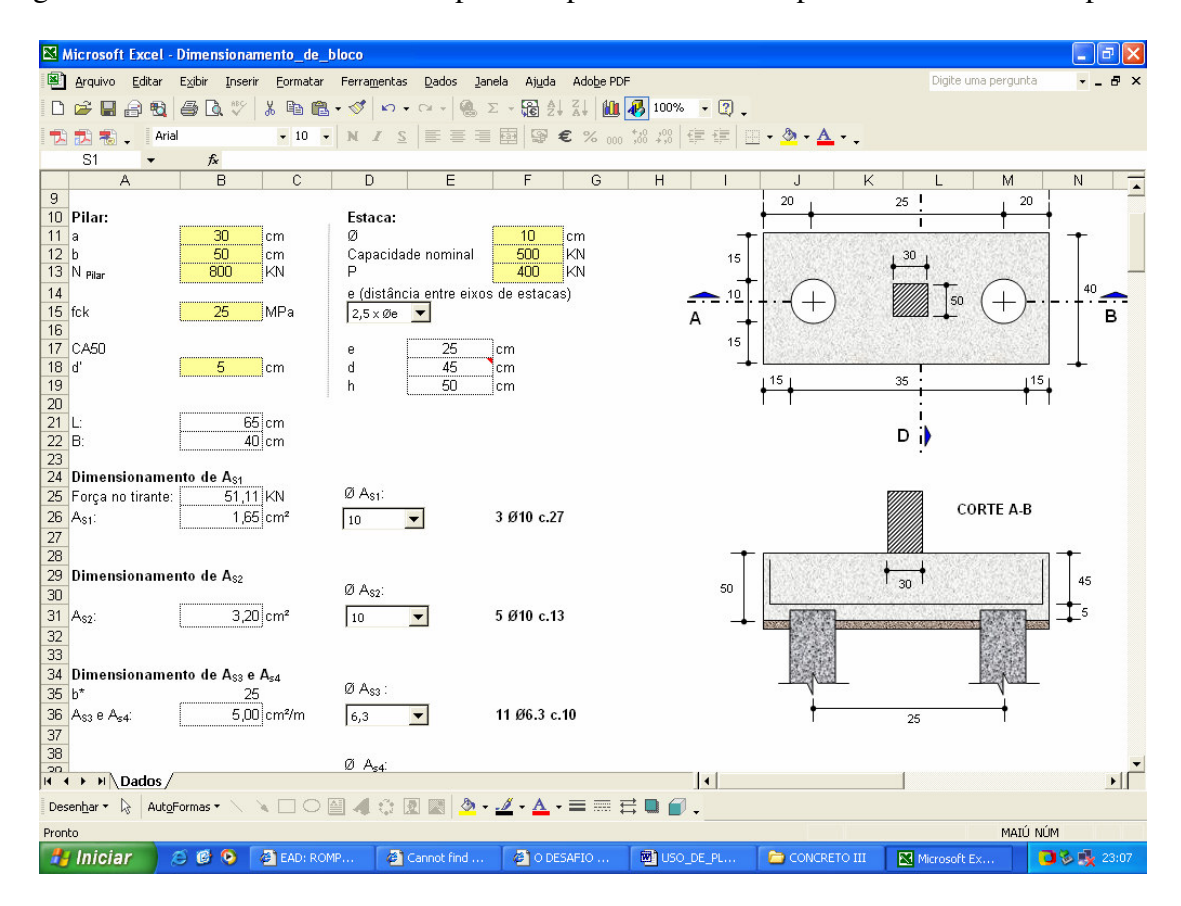

Figura 3 – Entrada de dados da planilha para dimensionamento de blocos sobre duas estacas

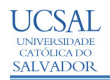

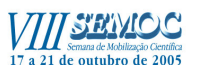

Qualidade de vida e dignidade da pessoa humana

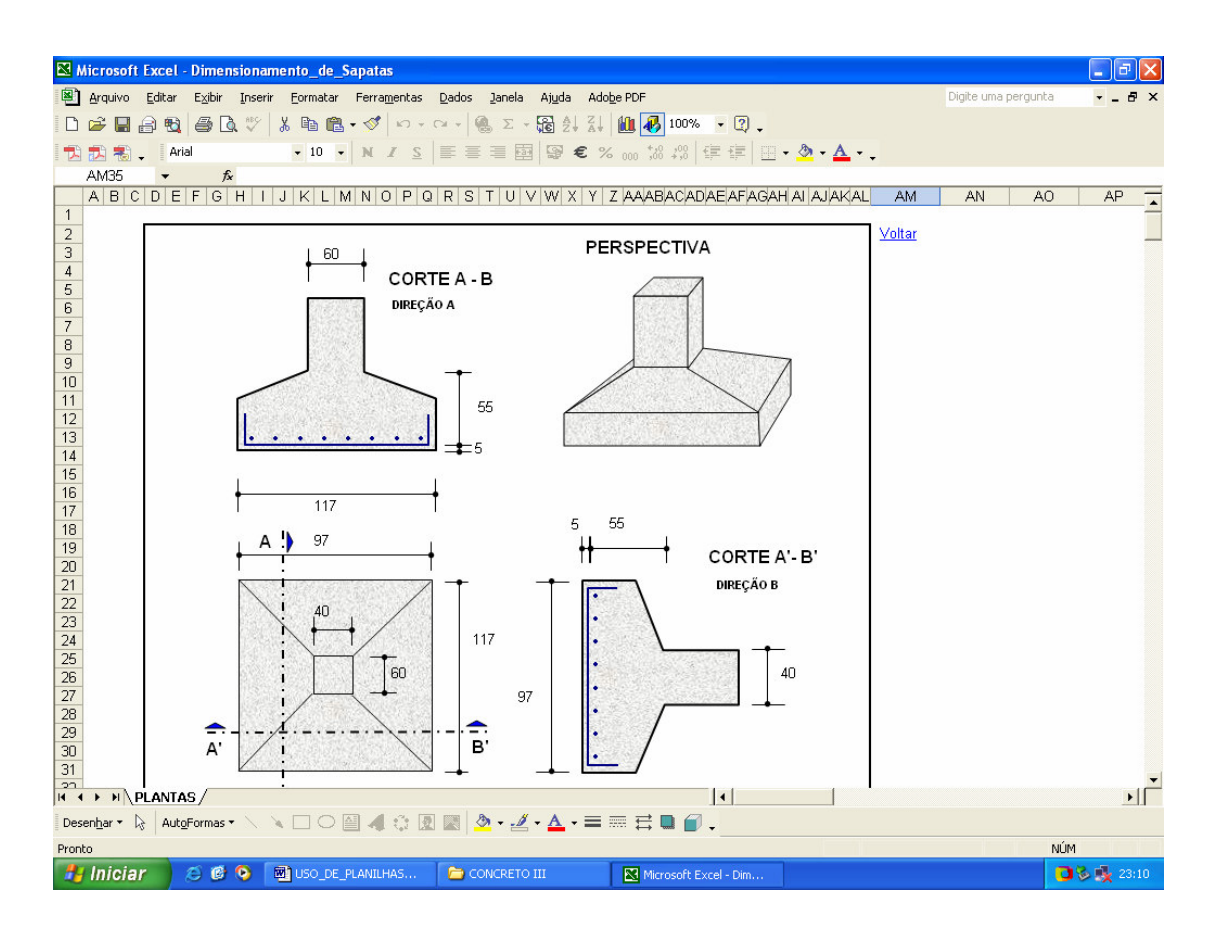

Figura 4 – Detalhamento das sapatas na planilha dimensionamento de sapatas isoladas

# **6. CONCLUSÕES**

O uso do computador como ferramenta auxiliar no ensino é bastante benéfico para o aprendizado do aluno, pois facilita o entendimento de diversos conceitos. Porém, o uso como ferramenta de cálculo profissionalmente de planilhas ou programas deve ser feito de maneira responsável para não induzir o usuário a cometer erros grosseiros.

O uso de planilhas para resoluções de problemas propostos pelo professor levou os estudantes a se interessarem mais pela disciplina e permitiu que esses se aprofundassem no aprendizado da lógica e linguagem de programação e adquirir o senso crítico para analisar os resultados do programa.

Sugere-se a introdução do desenvolvimento de planilhas eletrônicas como parte integrante da avaliação das disciplinas de Engenharia Civil.

## **REFERÊNCIAS**

ALMEIDA, G.C.P. Planilhas de cálculo em laboratório de solos: meio de aprendizado e instrumento de trabalho. In: SIMPÓSIO BRASILEIRO DE APLICAÇÕES DE INFORMÁTICA DE GEOTÉCNIA - INFOGEO, 2001, Curitiba. **Anais.**

DIAS JUNIOR, M.S., Planilhas eletrônicas para o cálculo das análises físicas do solo. In: I Congresso da SBI - Agro, 1997, Belo Horizonte. **Anais.**

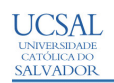

PRAVIA, Z.M.C., KRIPKA, M., Proposta Metodológica para o Uso e Desenvolvimento de Ferramentas Computacionais no Ensino de Estruturas. XXVII COBENGE, Natal: UFRN, 1999. (CD-ROM). **Anais.**

SANDERINK, G.C.H. Tendências no aprendizado com o auxílio do computador: das aulas para as virtuais salas de aula. In: XI JORNADA BRASILEIRA DE RADIOLOGIA ODONTOLÓGICA – XI JABRO, 2000, Passo Fundo. **Anais.**

SOUZA, A. C. S., EAD: romper as barreiras da sala de aula com a tecnologia de informação. In: 3° SEMINÁRIO NACIONAL DE INFRA-ESTRUTURA, ORGANIZAÇÃO TERRITORIAL E DESENVOLVIMENTO LOCAL, 2004, Salvador. **Anais.**

VASCONCELOS, A.C. **O concreto no Brasil – Recordes, atualizações, história, volume I.** São Paulo, Editora Pini, 1992.